## **[Charkov](https://www.burks.de/burksblog/2022/03/07/charkov)**

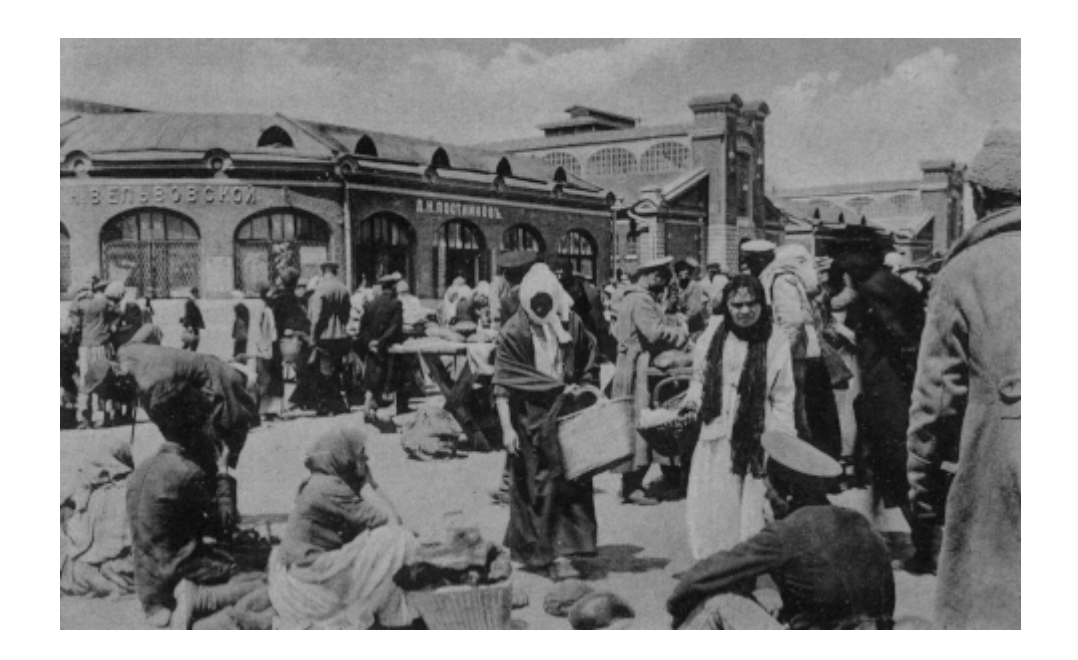

Charkiv (Charkov), Markthalle, kurz vor dem Sowjetisch-Ukrainischen Krieg [Revolution und Bürgerkrieg in der Ukraine,](https://de.wikipedia.org/wiki/Sowjetisch-Ukrainischer_Krieg) ca. 1918, Feldpostkarte, Zentrale der Feldbuchhandlungen, Heeresgruppe [Eichhorn](https://de.wikipedia.org/wiki/Hermann_von_Eichhorn_(Generalfeldmarschall)).

## **[HUAC oder: O Happy Day](https://www.burks.de/burksblog/2022/03/07/huac-oder-o-happy-day)**

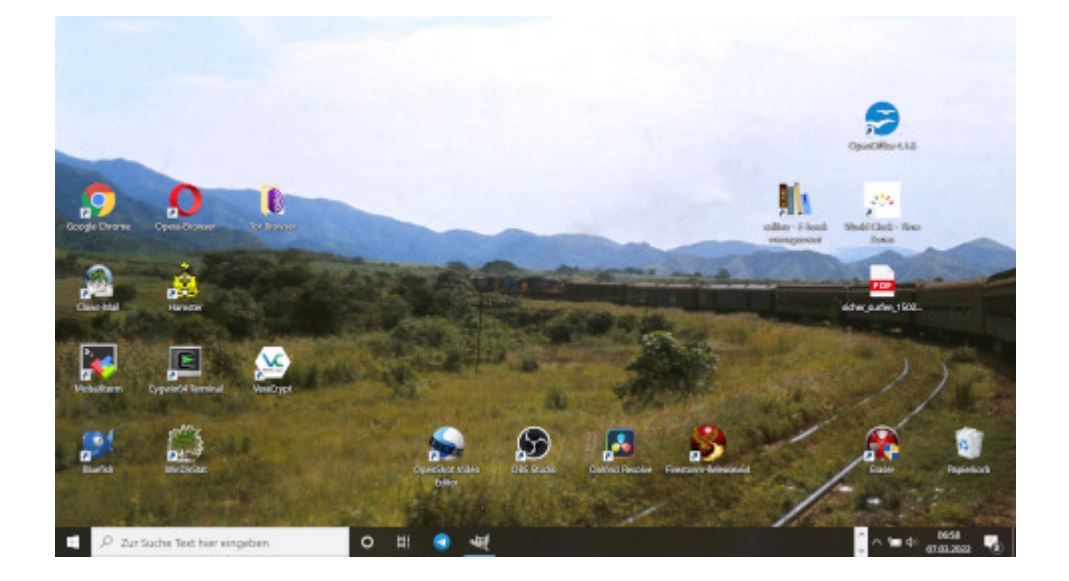

Vermutlich wird Gerhard Schröder bald vor einem "[Komitee](https://de.wikipedia.org/wiki/Komitee_f%C3%BCr_unamerikanische_Umtriebe) für unhannoveranische Umtriebe" aussagen müssen. [Guilty by](https://en.wikipedia.org/wiki/Guilty_by_Suspicion) [Suspicion](https://en.wikipedia.org/wiki/Guilty_by_Suspicion), Gerhard. Wait a minute. Das gehört thematisch hier gar nicht hin.

Der Tag fing schon schöpferisch an. Zur Lohnarbeit muss ich immer einen kleinen Windows-Rechner mitnehmen, mit dem ich herumspielen kann, auch mit Programmen, die niemand der gewöhnliche Kleinweich-Nutzer gar nicht kennt. Schon um sechs Uhr hatte ich dem [Hamster](https://de.wikipedia.org/wiki/Hamster_(Software)) SLL beigebracht – nach der Lektüre eines [uralten Manuals](https://usenet-abc.de/wiki/uploads/Team/Hilfe_zum_Hamster_Classic.pdf), das zu lesen sich anfühlte, als sei man noch mit Windows 3.11 unterwegs.

Dazu gibt es ein wunderbares Posting von [Peter Glaser:](https://de.wikipedia.org/wiki/Peter_Glaser) *Ich habe Dinge gesehen, die ihr jungen Menschen niemals glauben würdet. [Gopher](https://de.wikipedia.org/wiki/Gopher), Netscape [mit Frames](https://www.ou.edu/class/webstudy/n4/old/N_Frames.htm), die ersten [Browser Wars.](https://upload.wikimedia.org/wikipedia/commons/9/90/Browser_Wars_%28en%29.png) Die Suche nach Seiten mit [AltaVista,](https://en.wikipedia.org/wiki/AltaVista) Pop-up-Fenster, die sich selbst replizieren und Versuche, den RealPlayer zu deinstallieren. All diese Momente werden verloren sein in der Zeit, so wie Tränen im Regen. Zeit zu sterben.*

Gopher? Ich sage [Archie](https://www.burks.de/seite2.html)!

Vielleicht ist es auch Zeit, alle Methoden zusammenfassen, mit denen man Zensur von Websites umgehen kann (dank an das Publikum!)

**Zensur von [DNS-Servern](https://www.cloudflare.com/de-de/learning/dns/what-is-a-dns-server/) oder auch "Zensur für Klein Fritzchen"**

– Im Browser einen [unzensierten](https://www.privacy-handbuch.de/handbuch_93d.htm) DNS-Server [eintragen](https://www.ionos.de/digitalguide/server/konfiguration/dns-server-aendern/) (alle Betriebssysteme, alle Browser)

– Zuhause [im Router](https://www.heise.de/tipps-tricks/Fritzbox-DNS-Server-aendern-5054919.html) einen unzensierten DNS-Server eintragen. Wenn man unterwegs ist, kann man sich per VPN dann mit dem eigenen Router verbinden lassen und so unzensiert surfen (das einzurichten, kann knifflig werden bei [Windows](https://avm.de/service/vpn/praxis-tipps/vpn-verbindung-zur-fritzbox-unter-windows-einrichten-fritzfernzugang/#:~:text=Klicken%20Sie%20in%20der%20Benutzeroberfl%C3%A4che%20der%20FRITZ!Box%20auf%20%22Internet,%22VPN%2DVerbindung%20hinzuf%C3%BCgen%22.), [Android](https://avm.de/service/vpn/tipps-tricks/vpn-verbindung-zur-fritzbox-unter-android-einrichten/), [Linux](https://service.avm.de/help/de/FRITZ-Box-7590/019/hilfe_howto_vpn_linux) oder [Mac\)](https://avm.de/service/wissensdatenbank/dok/FRITZ-Box-7590/1144_VPN-Verbindung-zur-FRITZ-Box-unter-Apple-macOS-einrichten/#:~:text=Rufen%20Sie%20im%20Apfel%2DMen%C3%BC,%22%20den%20Eintrag%20%22VPN%22.).

### **Zensur von IP-Adressen**

– Den [Tor-Browser](https://www.torproject.org/) benutzen. Wenn alle Exit Nodes auch [zensiert](https://kanzlei-lachenmann.de/betreiber-von-exit-nodes-genauso-zur-netzsperre-verpflichtet-wie-betreiber-von-offenem-wlan/) [würden](https://kanzlei-lachenmann.de/betreiber-von-exit-nodes-genauso-zur-netzsperre-verpflichtet-wie-betreiber-von-offenem-wlan/) oder auf Blacklists stehen (**HANAHAHA)**, kann man [JonDo](https://de.wikipedia.org/wiki/JonDo#cite_note-17) versuchen. (Die Links funktionieren alle nicht mehr, aber man kann [herumtricksen.](https://web.archive.org/web/*/https://www.anonym-surfen.de/jondofox.html))

– Man nutzt den Browser [Opera](https://www.opera.com/de/download) und [aktiviert](https://www.heise.de/tipps-tricks/Opera-VPN-aktivieren-4705669.html) das eingebaute VPN.

Alle anderen – auch hier vorgeschlagenen – Lösungen halte ich für zu [nerdig](https://de.wikipedia.org/wiki/Nerd). Falls Interesse besteht, könnte ich natürlich ein virtuelles Meeting anbieten und eventuelle Probleme zu lösen versuchen (einen Mac habe ich aber nicht). Per E-Mail, auch unverschlüsselt, wer Interesse hat – das kann man dann gleich mit üben. Ich würde dann versuchen, einen gemeinsamen Termin vorzuschlagen.

Postscriptum: Ich habe in meiner Peer Group Leute, die bei der Frage, welchen Browser sie benutzten, "Windows" antworten.

## **[Pureliy Domestic Affairs](https://www.burks.de/burksblog/2022/03/07/pureliy-domestic-affairs)**

Das Ministerium für Wahrheit Der [chinesische Außenminister](https://www.scmp.com/news/china/diplomacy/article/3169533/chinas-foreign-minister-may-weigh-ukraine-yearly-briefing) [informiert:](https://www.scmp.com/news/china/diplomacy/article/3169533/chinas-foreign-minister-may-weigh-ukraine-yearly-briefing)

*The Taiwan issue is fundamentally different from the Ukraine situation as it is a "purely domestic affair" rather than between two countries, China's foreign minister said on Monday. Speaking during his annual briefing with foreign media in Beijing, Wang Yi said it was a "blatant double standard if some respect the sovereignty of Ukraine but repeatedly harm China's sovereignty over Taiwan".*

Hätte Putin das doch nur so gemacht! Er hätte einfach verkünden müssen, dass die Ukraine sowieso zu Russland gehörte und die Sache eine innere Angelegenheit sei.

## **[Unter Heizungsabdrehern](https://www.burks.de/burksblog/2022/03/07/unter-heizungsabdrehern)**

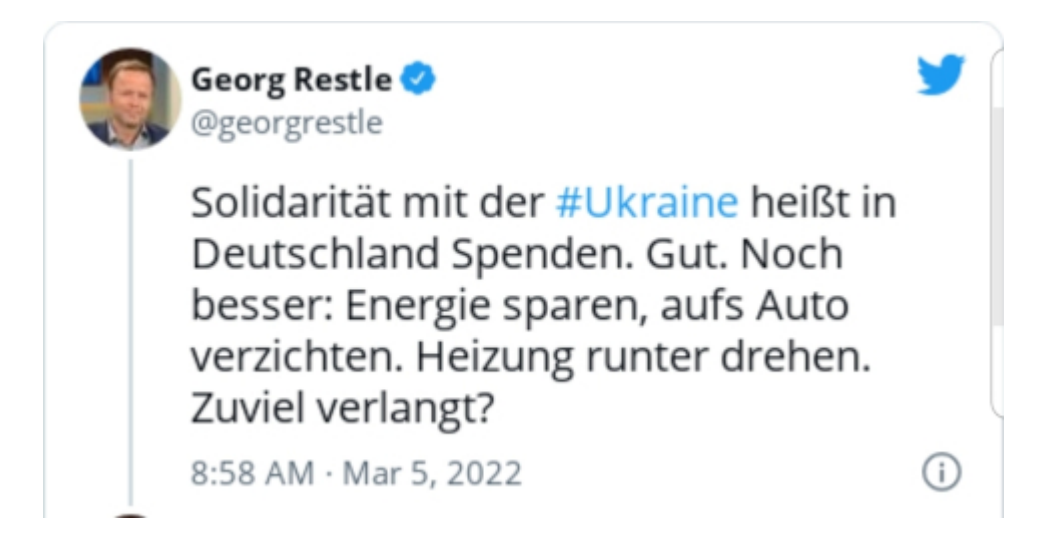

Von heruntergedrehten Heizkörpern wird sich Putin sicher schwer beeindrucken lassen! Der gute Mann nennt sich "Journalist" und ist [Leiter und Moderator](https://de.wikipedia.org/wiki/Georg_Restle) des Politmagazins Monitor. Er hat auch das und dort studiert, was und wo die Außenministerin studiert hat.

# **[Analytical Umbrella](https://www.burks.de/burksblog/2022/03/07/47680) [Organization](https://www.burks.de/burksblog/2022/03/07/47680)**

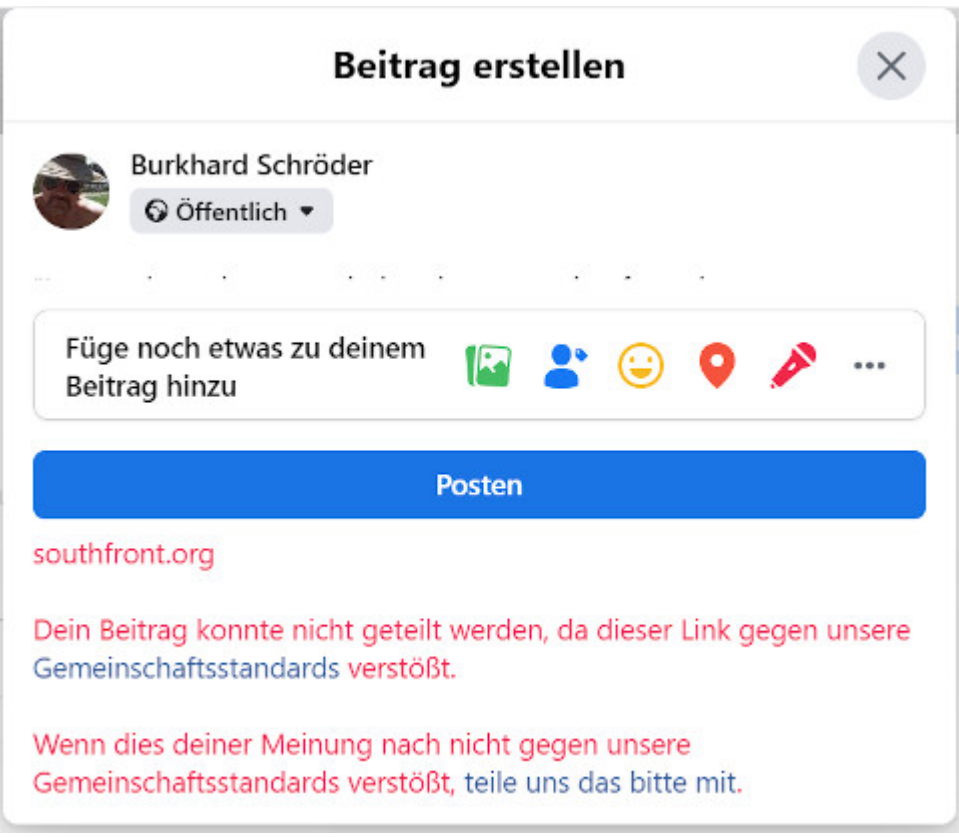

### Neu in der Blogroll: [South Front.](https://southfront.org/)

*SouthFront: Analysis & Intelligence is a public analytical umbrella organization created and maintained by a team of experts and volunteers from the four corners of the Earth. SouthFront focuses on issues of international relations, armed conflicts and crises. The organization provides military operations analysis, military posture of major world powers, and other important data influencing the growth of tensions between countries and nations.*

*We try to dig out the truth on issues which are barely covered by the states concerned and the mainstream media.*

*The SouthFront Team believes that not only well-paid "professional journalists", but common people with inquisitive minds are able to produce balanced content in a modern information-oriented society.*

Alles nur Propaganda vermutlich.

## **[Meanwhile in Venezuela oder:](https://www.burks.de/burksblog/2022/03/07/meanwhile-in-venezuela-oder-immer-schoen-geschmeidig-bleiben) [Immer schön geschmeidig](https://www.burks.de/burksblog/2022/03/07/meanwhile-in-venezuela-oder-immer-schoen-geschmeidig-bleiben) [bleiben](https://www.burks.de/burksblog/2022/03/07/meanwhile-in-venezuela-oder-immer-schoen-geschmeidig-bleiben)**

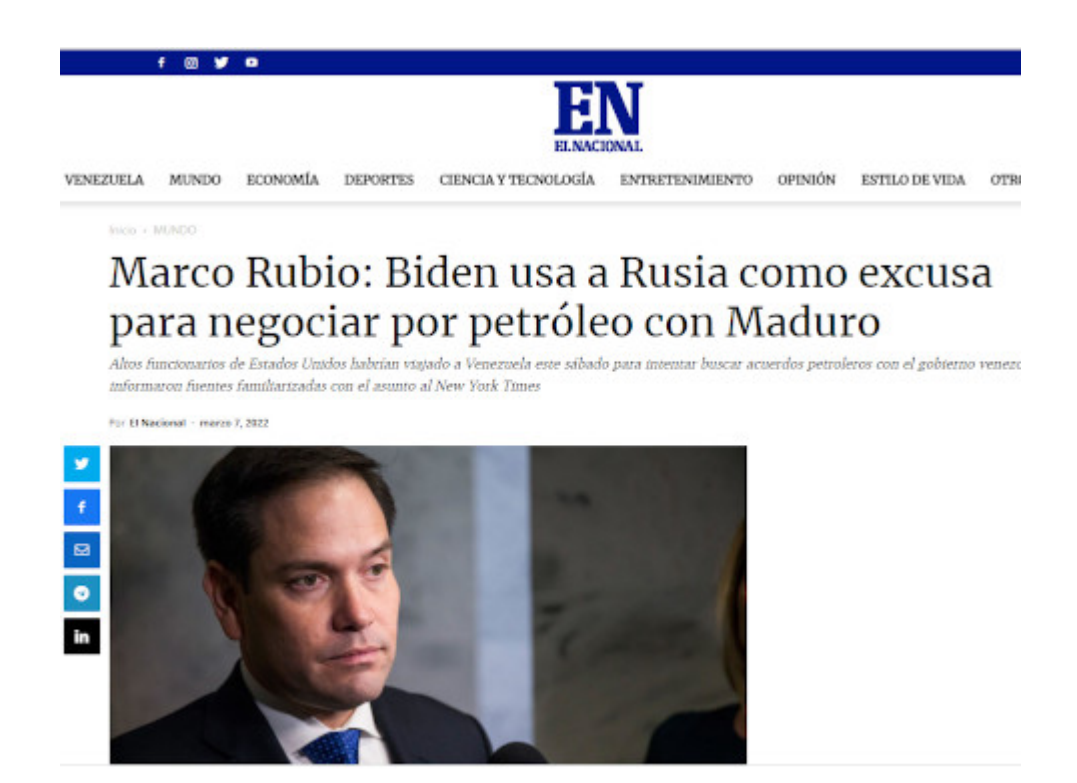

Eine US-Delegation ist in Venezuela eingetroffen, um darüber zu verhandeln, ob die Venezolaner Öl an die US liefern können. Venezuela ist ein Verbündeter Russlands. Die Trumpisten sind natürlich entrüstet:

*– Rubio pointed out that Biden is using Russia as an excuse to make the deal he always wanted to make anyway with the Maduro government.*

*— He criticized "Instead of producing more American oil, he wants to replace the oil we bought from one murderous dictator with oil from another murderous dictator."*

[Venezuela News Network](https://www.tg-me.com/de/Venezuela+News+Network+%7C+Intel-Urgent+News+and+Archives%7C+Russian+and+Ching+-+Chong+vax+shit+Edition/com.VenezuelaNewsNetwork/983) meldet aber heute: *The first meeting held on Saturday, March 5, between a* *delegation of high-ranking US officials and the government of Nicolás Maduro ended without agreements, according to the Reuters news agency.*

By the way: Wie sieht es denn mit den [deutsch-venezolanischen](https://www.auswaertiges-amt.de/de/aussenpolitik/laender/venezuela-node/bilateral/224986) [Beziehungen a](https://www.auswaertiges-amt.de/de/aussenpolitik/laender/venezuela-node/bilateral/224986)us? (Ich habe vergessen, wer gerade bei uns Außenminister ist.) Erkennen wir [irgendjemanden](https://www.sueddeutsche.de/politik/deutschland-guaido-venezuela-1.4429767) an? Oder haben wir unserer Meinung [nach dem Wind gedreht?](https://amerika21.de/2021/01/247377/bundesregierung-guaido)

## **[Unter Hassrednern, revisited](https://www.burks.de/burksblog/2022/03/07/unter-hassrednern-revisited)**

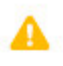

Dein Beitrag verstößt gegen unsere Gemeinschaftsstandards zu Hassrede und Herabwürdigung

Niemand sonst kann deinen Beitrag sehen.

Wir haben diese Standards definiert, um bestimmte Personengruppen davor zu schützen, als "geringere Menschen" bezeichnet zu werden.

Wiederholte Verstöße gegen unsere Gemeinschaftsstandards können zu weiterer Kontoeinschränkungen führen.

Wenn du der Meinung bist, dass wir einen Fehler gemacht haben, kannst du die Entscheidung anfechten.

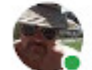

Burkhard Schröder  $6$  Min.  $Q$ 

De Deutschen sind gerade dann besonders widerwärtig, wenn sie dem kollektiven Wahn verfallen, auf der richtigen Seite zu stehen.

## **[Unter Anlegern](https://www.burks.de/burksblog/2022/03/06/unter-anlegern)**

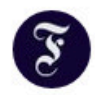

#### FAZ Finanzen @ @FAZ Finance · 3h

Rüstungsunternehmen können mit ihren Produkten dabei helfen, Freiheit und Leben zu verteidigen, wie der Krieg in der Ukraine auf drastische Weise vor Augen führt. Kann der Kauf von Rüstungsaktien also nicht doch ethisch korrekt sein?

 $\mathbf{r}$ 

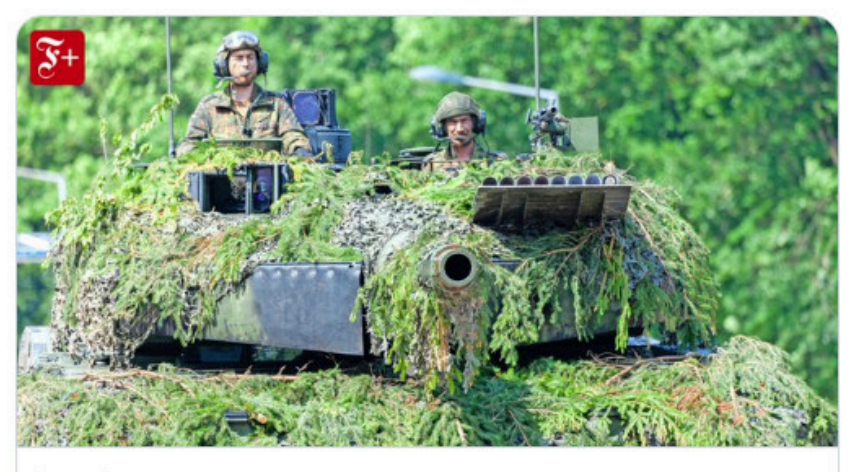

#### faz.net

Rheinmetall & Co.: Sind Rüstungsaktien jetzt nachhaltig? Rüstungsunternehmen können mit ihren Produkten dabei helfen, Freiheit und Leben zu verteidigen, wie der Krieg in der Ukraine auf ...

### Das wird die Grünen begeistern!

## **[Unter Experten](https://www.burks.de/burksblog/2022/03/06/unter-experten)**

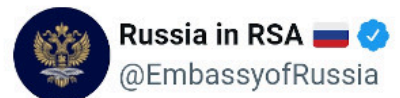

Dear subscribers, we have received a great number of letters of solidarity from South Africans, both individuals and organizations. We appreciate your support and glad you decided to stand with us today, when Russia, like 80 years ago, is fighting Nazism in Ukraine! $\blacktriangleright$ 

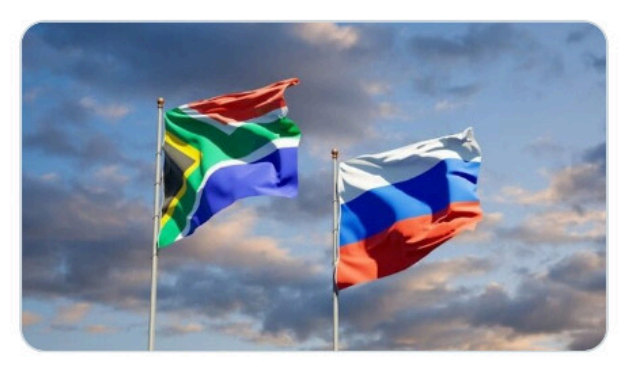

7:07 vorm. · 5. März 2022

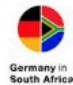

Germany in SA @GermanEmbassySA

#### Antwort an @EmbassyofRussia @MbalulaFikile und 10 weitere Personen

Sorry, but we can't stay silent on this one, it's just far too cynical. What is doing in it is slaughtering innocent children, women and men for its own gain. It's definitely not "fighting Nazism". Shame on anyone who's falling for this. (Sadly, we're kinda experts on Nazism.)

9:58 vorm. - 5. März 2022

 $(i)$ 

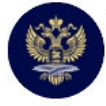

Russian Embassy, UK @ @R... Russia government organi...

Antwort an @GermanEmbassySA @BJdes und 12 weitere Personen

Sadly, Germany was silent all these 8 years. Where were you, experts? What you really should be sorry for, is for failing to persuade Ukraine to implement Minsk Agreements and sit down for negotiations with Donetsk and Lugansk, as envisaged in them. twitter.com/RussianEmbassy...

9:58 nachm. · 5. März 2022

# **[Unter Brücken \[Update\] \[2.](https://www.burks.de/burksblog/2022/03/06/unter-bruecken) [Update\]](https://www.burks.de/burksblog/2022/03/06/unter-bruecken)**

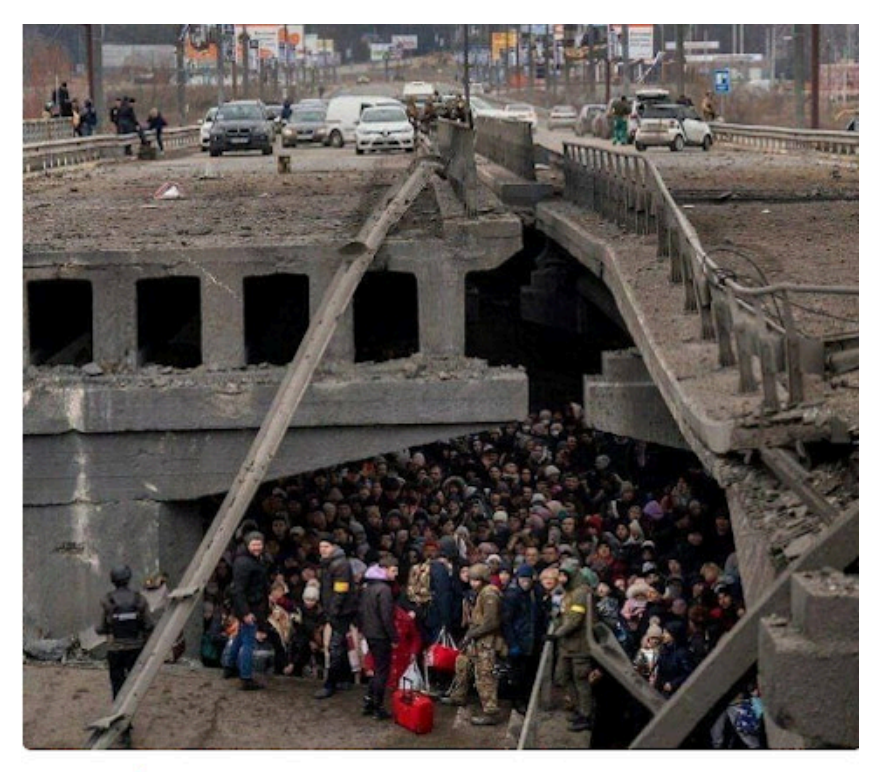

 $\blacktriangleright$  4 Armed forces of Ukraine at gunpoint do not allow people to be evacuated from the settlement. Irpin. The photo was taken near the bridge, which the Armed Forces themselves blew up. **@** 134.5K 17:00

Was in der Nacht in der Ukraine passier

Der militärische Druck auf ukrainische Städte wächst: kein Strom, keine I Präsident Selenskyj ruft zum Widerstand auf. Der Überblick.

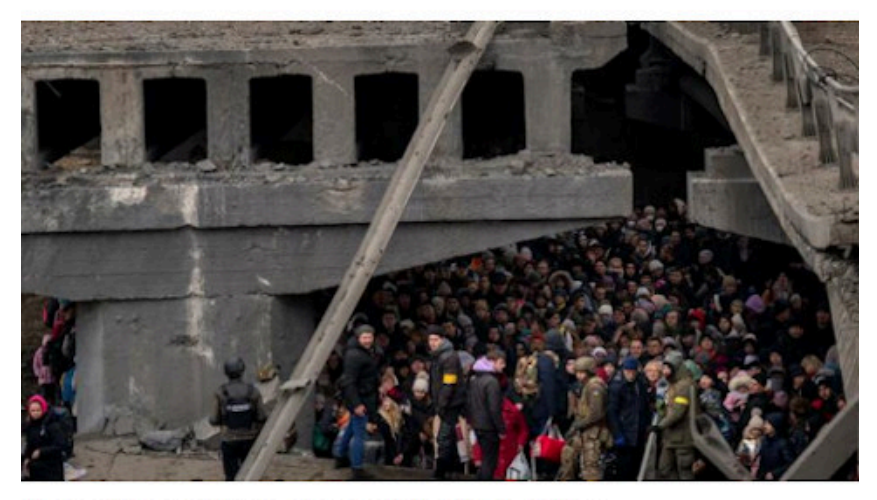

Ukrainer drängen sich unter einer zerstörten Brücke in Kiew FOTO: EMILIO MORENATTIJAP/DPA

Nach einer gescheiterten Feuerpause meldet die von Russland belagerte ukrainische Hafenstadt Mariupol am Sonntagmorgen dramatische Zustände. Oben: der russische Telegram-Kanal *Intel Slava Z*, unten der *Tagesspiegel*.

[Update] Das ehemalige [Nachrichtenmagazin](https://www.spiegel.de/ausland/irpin-bei-kiew-staedte-in-der-ukraine-unter-beschuss-der-russischen-truppen-a-73e0c261-17c1-4f89-ab38-31551d91bb5d) rudert schon zurück: "Anmerkung: In einer früheren Version dieses Videos hieß es, die Brücke in Irpin sei durch russischen Raketenbeschuss zerstört worden. Tatsächlich hat das ukrainische Militär die Brücke gesprengt, um die russischen Truppen aufzuhalten."

[2. Update Für den [Tagesspiegel](https://www.tagesspiegel.de/politik/selenskyj-will-bestrafung-von-graeueltaten-wir-werden-nicht-vergeben-wir-werden-nicht-vergessen/28137300.html) ist die Brücke jetzt in [Irpin](https://www.google.de/maps/@50.5539775,30.2727367,2729m/data=!3m1!1e3?hl=de).

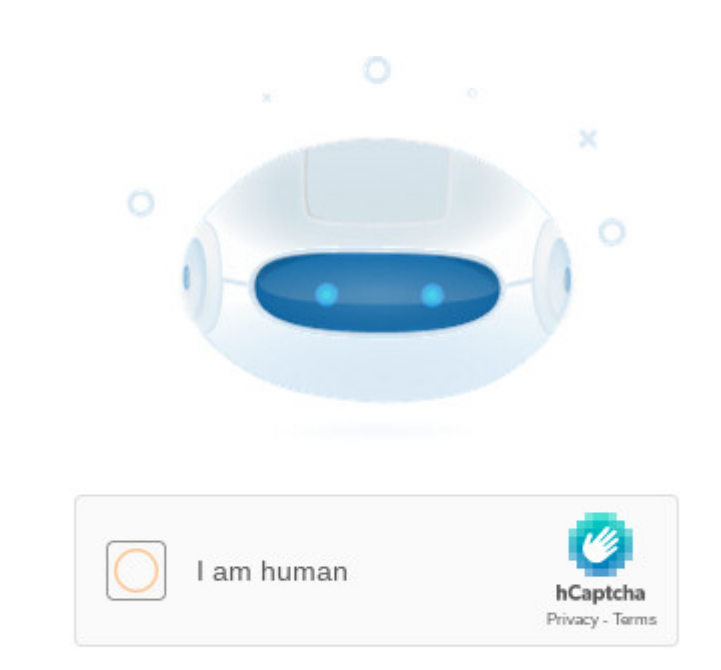

## **[Suspicious Traffic](https://www.burks.de/burksblog/2022/03/05/suspicious-traffic)**

We have registered suspicious traffic coming from your network. Using this page, we will be able to determine that you are not the robot.

Putin ist schuld. Natürlich indirekt, denn wenn der freie Westen mich zensieren will, weil die russische Propaganda angeblich weltanschaulich verunsichern könnte, dann erzeugt das in mir Trotz. Das wäre doch gelacht, wenn mir jemand Teile

des Internet vorenthalten will? (Das hatten wir schon alles [vor zehn Jahren](https://taz.de/Alvar-Freude-ueber-den-Netzsperren-Stopp/!5123249/).)

Das war aber gar nicht so einfach. Ich versuchte, die üblichen russischen Medien zu erreichen – mit Chromium (Linux Mint), mit Chromium (Linux Ubuntu), mit dem Tor-Browser für Linux und Windows – bei letzterem kam obige Meldung, und dann ging es nie weiter. So etwas halte ich nicht aus. Ich begann also herumzufummeln.

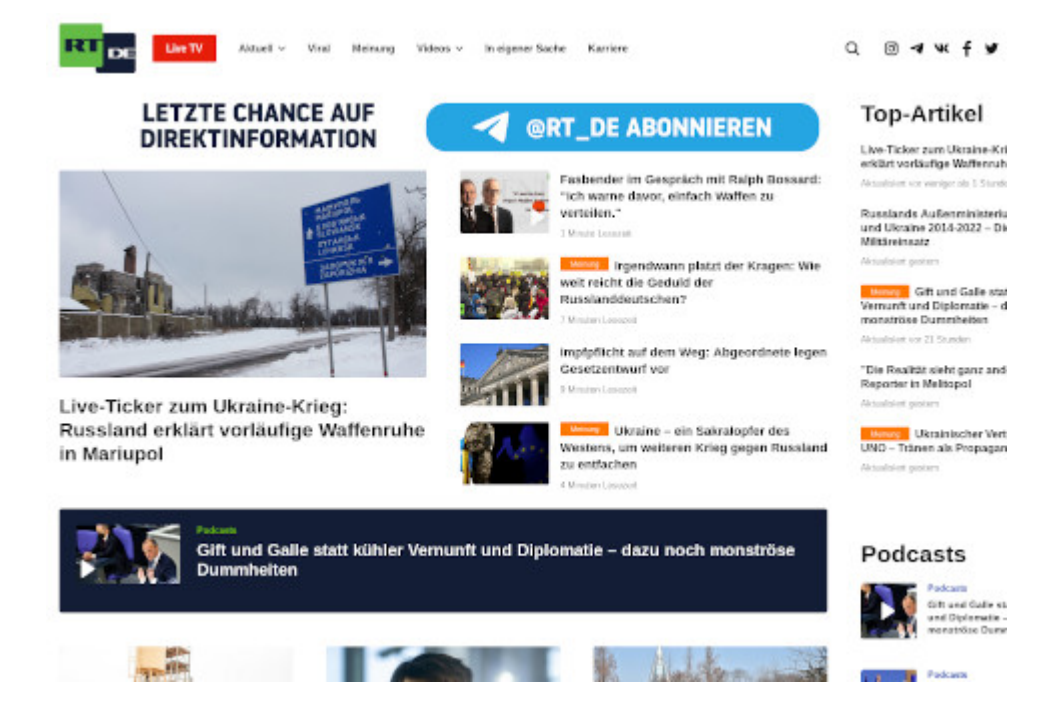

Wie das wohlwollende Publikum hier schon vorschlug, änderte ich im Terminal die [resolv.conf](https://en.wikipedia.org/wiki/Resolv.conf) und trug dort einen unzensierten [DNS-Server](https://www.privacy-handbuch.de/handbuch_93d.htm) ein. Funktionierte aber nicht. Irgendwo las ich, dass die neuen Ubuntu-Versionen die Datei immer wieder überschreiben. Bei Mint ging es aber auch nicht. Also was anderes.

Wieso komme ich mit Tor nicht überall hin? Das ist mir noch nie passiert? Oder war das nur temporär, weil Verbote neugierig machen und alle Welt jetzt [RIA Novosti](https://ria.ru/) sehen wollte?

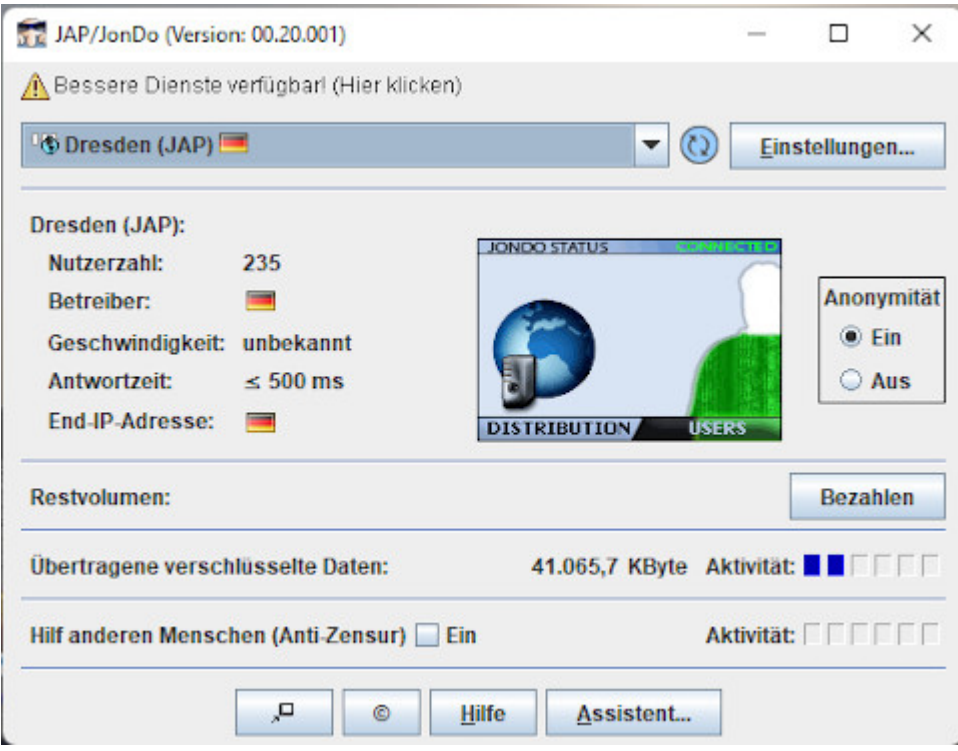

Also mal auf dem Windows-Rechner [JonDo](https://de.wikipedia.org/wiki/JonDo) installieren. Aber das Projekt wurde eingestellt – habe ich gar nicht mitbekommen. Suchen, suchen. [JonDoNYM k](https://www.netzwelt.de/news/150824-jondonym-anonymisierungs-tool-windows-installieren-nutzen.html)ann man noch [installieren.](https://www.netzwelt.de/download/18551-jondo-proxy-programm-kostenlos.html#alle_versionen)

Vage erinnerte ich mich daran, wie man das konfiguiert – man stößt zum Teil auf [uralte Websites,](https://anon.inf.tu-dresden.de/help/jap_help/de/help/browser.html) und viele Links führen zu error 404. Preferences. Proxies. Ah ja. (Mit fünf verschiedenen Browsern – vielleicht sollte ich doch ein Handbuch schreiben.)

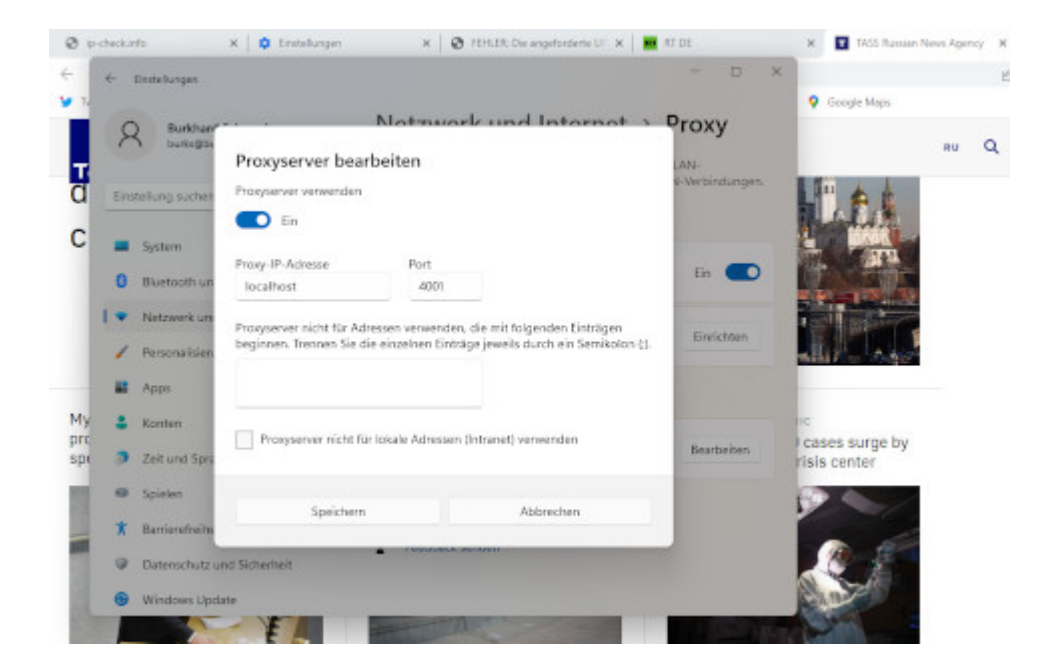

Damit funktionierte eigentlich alles. Man muss offenbar nach dem System *trial and error* vorgehen. Die Chinesen hätten vermutlich intelligenter zensiert. Sputnik News sah ziemlich zerschossen aus, als wenn der Server unter schwerem DDOS-Feuer läge.

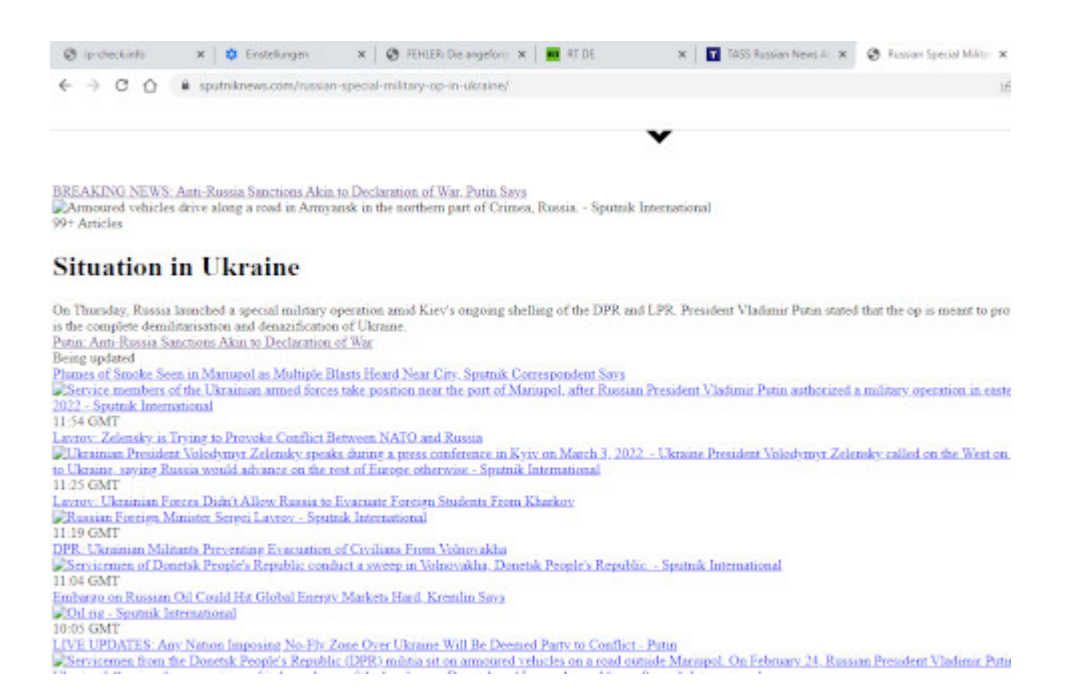

Dank des Hinweise des geschätzten Publikums habe ich mir dann noch auf allen Rechnern und Betriebssystem Opera installiert. Hätte ich gleich drauf kommen sollen. Eingebautes VPN – muss man aber erst einmal suchen und finden und [aktivieren](https://www.heise.de/tipps-tricks/Opera-VPN-aktivieren-4705669.html).

Habe ich etwas vergessen?

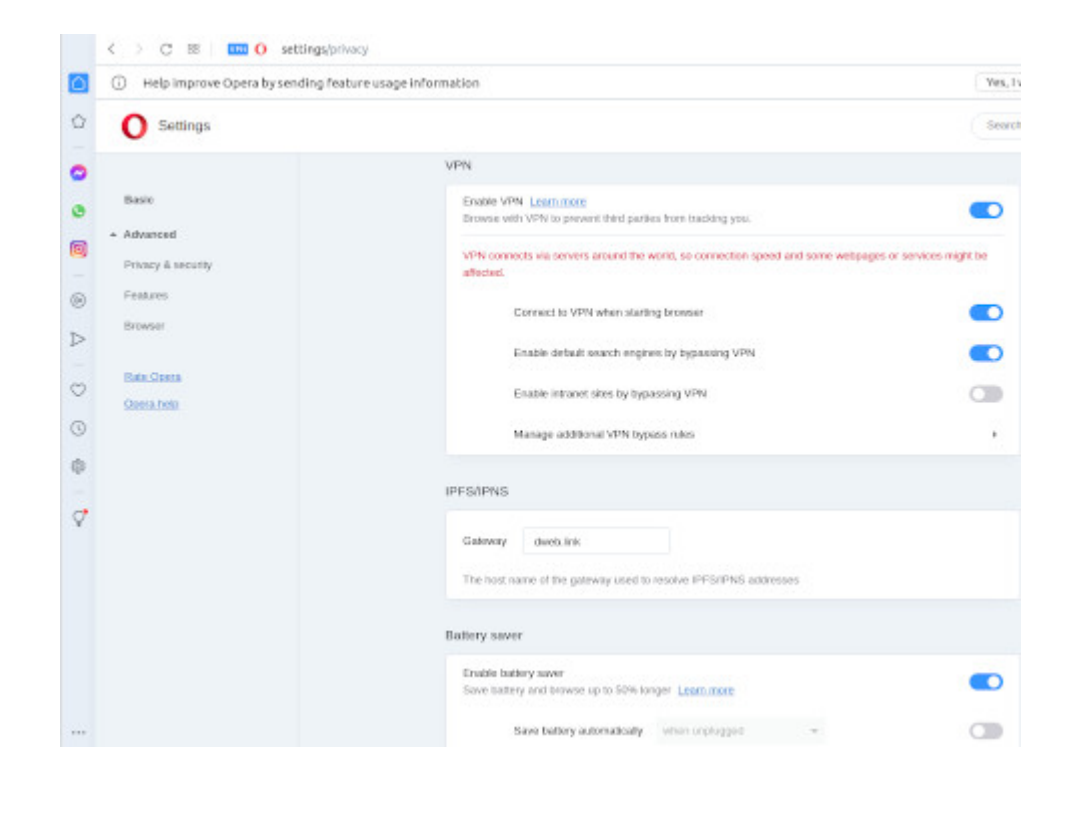

## **[Nicht verfügbar](https://www.burks.de/burksblog/2022/03/05/nicht-verfuegbar)**

"Alexa, spiele ukrainische [russische Musik!"](https://de.wikipedia.org/wiki/Valentina_Lisitsa) "Tut mir leid, *[diese Musik](https://www.youtube.com/watch?v=uKk8v3tVwis)* ist leider in deinem Land nicht verfügbar."

# **[Free Speech Absolutist](https://www.burks.de/burksblog/2022/03/05/free-speech-absolutist)**

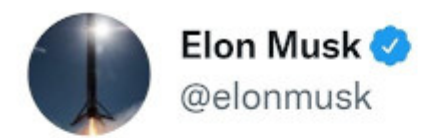

Starlink has been told by some governments (not Ukraine) to block Russian news sources. We will not do so unless at gunpoint.

Sorry to be a free speech absolutist.

6:15 AM · Mar 5, 2022 · Twitter for iPhone

Hätte nicht gedacht, dass ich mit dem Mann, der [gelbe](https://www.rbb24.de/studiofrankfurt/wirtschaft/tesla/2022/03/tesla-gruenheide-betriebsrat-wahl-oderspree.html) [Betriebsräte](https://www.rbb24.de/studiofrankfurt/wirtschaft/tesla/2022/03/tesla-gruenheide-betriebsrat-wahl-oderspree.html) inthronisiert, mal etwas gemeinsam haben könnte.

# **[Die Wahrheit, nichts als die](https://www.burks.de/burksblog/2022/03/05/die-wahrheit-nichts-als-die-wahrheit) [Wahrheit](https://www.burks.de/burksblog/2022/03/05/die-wahrheit-nichts-als-die-wahrheit)**

#### **Intel Slava Z**

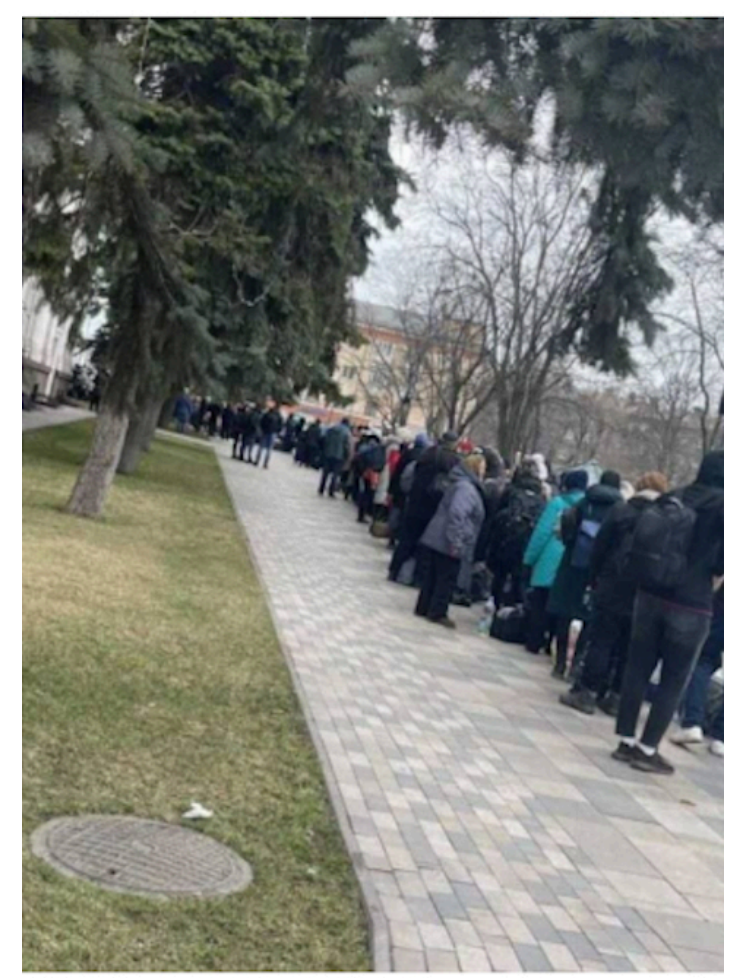

 $\Box$   $\oint$  Residents of Mariupol gathered to evacuate, but the Militants of "Azov" do not let them leave. **◎ 36.3K 11:59** 

#### 11:54

#### Impossible to evacuate amid continued shelling - Mariupol deputy mayor

More now from Mariupol's deputy mayor - who says they have decided to move citizens back, and stop the evacuation, as it's not safe on the streets.

Serhiy Orlov tells the BBC there's continuous shelling in Mariupol, and along the agreed evacuation route, near the city of Orikhiv.

"It's not safe to go by this road because of these fights," he says.

The Ukrainian government is already speaking to Russian officials about the breach of the ceasefire, he says, and negotiations are ongoing.

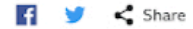

11:52

#### **BREAKING** Evacuation of Mariupol has been postponed

The evacuation of civilians from Mariupol has been postponed, according to the Mariupol city council. It says the Russian side has not been observing the temporary ceasefire in place.

It says residents should disperse and find places of shelter, and that more information will be given soon.

A few minutes ago the city's deputy mayor told the BBC that Mariupol was still being shelled, and there are also reports that fighting is ongoing near the end of the evacuation route.

### **[Was ist, wenn?](https://www.burks.de/burksblog/2022/03/04/was-ist-wenn)**

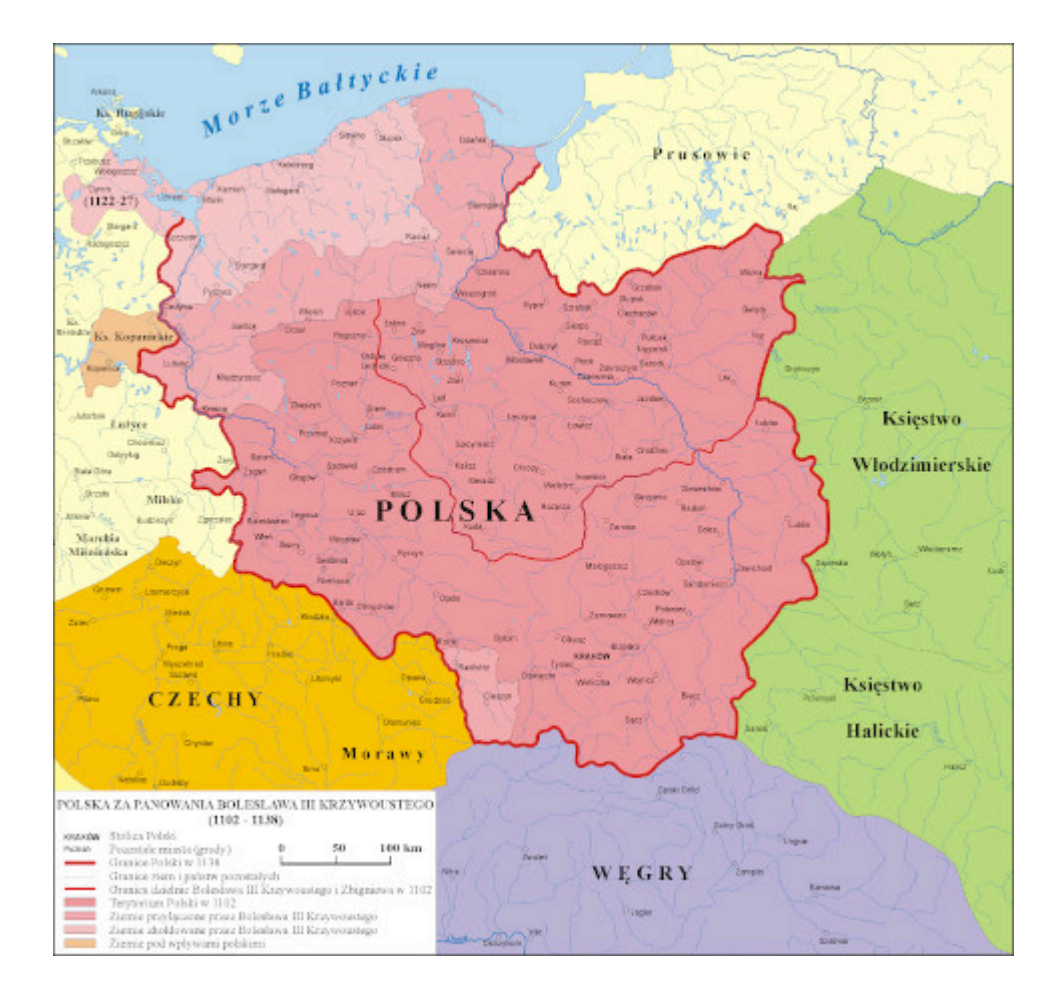

Die Ukraine ist größer als Deutschland und Großbritannien zusammen. So einfach wird das nicht mit dem Besetzen, Putin! Es gibt natürlich schon [Spekulationen,](https://www.institutmontaigne.org/en/blog/tell-me-how-it-ends-analogies-and-scenarios-ukraine-war) wie das alles enden könnte. Meine Prognose: Russland hat es nicht nötig, sich selbst den Donbass einzusacken. Die werden irgendwann darum bitten.

Die Restukraine wird ein Vasallenstaat wie Weißrussland werden, weil die Mittelschicht jetzt ohnehin flüchtet und damit die städtische Opposition sich selbst ausschaltet. Langfristig kann das trotzdem ein Problem werden. Wenn ich Putin wäre, ich würde den Westen der Ukraine den Polen anbieten. Und den nördlichen Teil Belarus.

Fefe hat übrigens eine schöne [Linksammlung](https://blog.fefe.de/?ts=9cdf37da) "westlicher" Qualitätsmedien über ukrainische Faschisten und wie die dort ungehindert ihr Unwesen treiben konnten. Und dann stellt sich natürlich irgendwann die theoretische Frage: Was ist, wenn [Putin recht hatte](https://blog.fefe.de/?ts=9cdf5284)? Das legitimiert natürlich keinen Einmarsch, aber warum hat er sich nicht mit den beiden so genannten Volksrepubliken begnügt?

Ich habe eben mit einem Freund telefoniert, der oft in Russland war und dort auch die richtigen Leute kennt. Der sagt, selbst die Kapitalisten Russlands seien überrascht worden. Den Krieg hat Putin offenbar im allerkleinsten Kreis ausgeheckt.

*"Ich halte Putin für einen sehr rationalen Akteur und keinen Selbstmordattentäter." ([Carlo Masala](https://de.wikipedia.org/wiki/Carlo_Masala), Bundeswehr-Universität München)*

Also muss ich mal herumraunen: Was ist, wenn Putin gewönne? Vermutlich haben das auch die Gegner des